#### **Error in legend when more than one layer is loaded in a WMS layer**

02/24/2014 12:15 PM - Mario Carrera

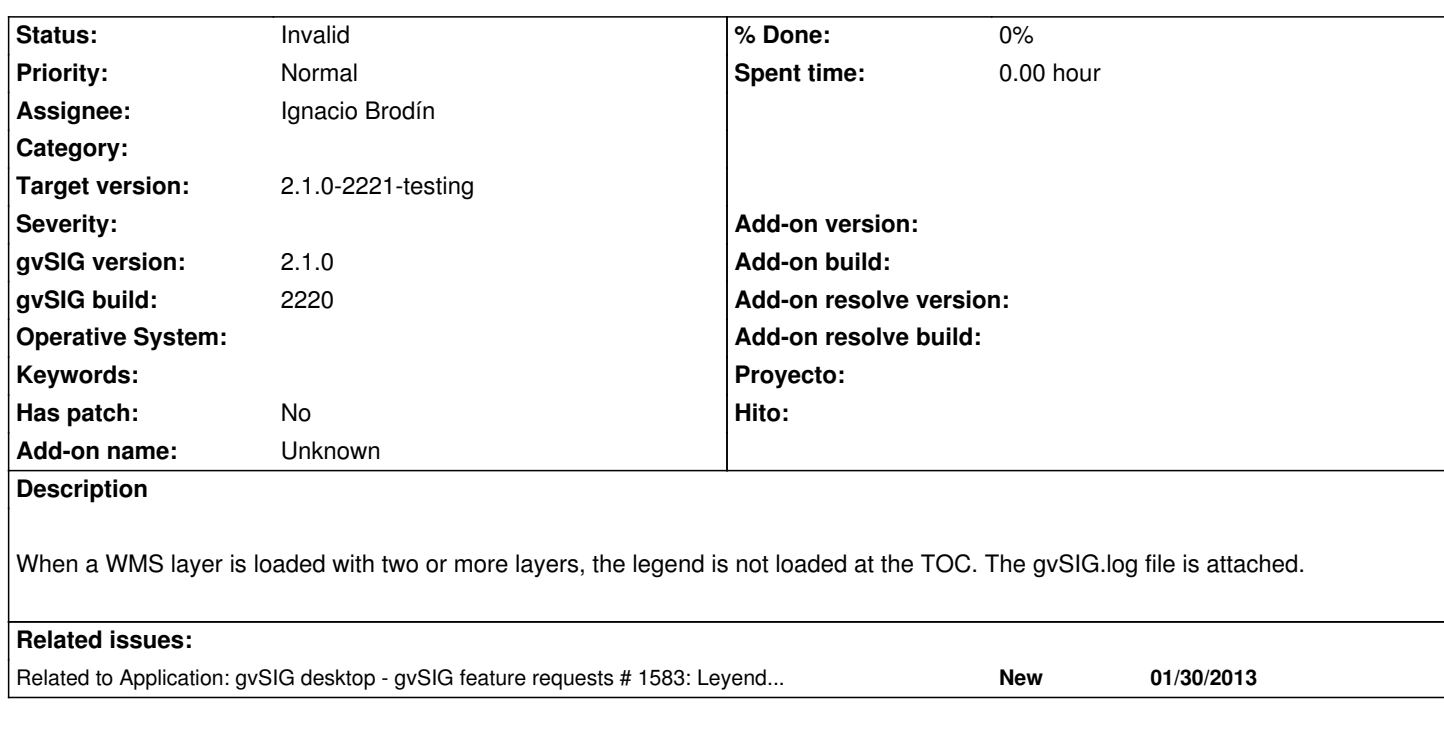

#### **History**

### **#1 - 02/24/2014 12:20 PM - Álvaro Anguix**

- *Assignee set to Ignacio Brodín*
- *Target version set to 2.1.0-2221-testing*
- *gvSIG build set to 2220*

### **#2 - 02/24/2014 03:31 PM - Ignacio Brodín**

*- Status changed from New to Awaiting response*

The error that shows gvSIG.log does not have anything to do with the legend. On the other hand, exists a known problem with legends with grouped layers and a the feature request was opened here:

https://devel.gvsig.org/redmine/issues/1583

Could you set here the steps to reproduce the error?

## **#3 - 02/24/2014 03:44 PM - Mario Carrera**

*- File wmsGetLegendGraphic13932528285483 added*

The steps are the following:

- Connect to this WMS layer: http://cartoweb.cma.gva.es/arcgis/services/espacios\_protegidos/MapServer/WMSServer
- Load "ZEPAs" and "Paisajes protegidos" layers, in jpeg format and 23030 (it happens when 2 layers are losded in the same WMS layer).

They are loaded but the lege[nd doesn](http://cartoweb.cma.gva.es/arcgis/services/espacios_protegidos/MapServer/WMSServer)'[t appear in the TOC. I attach the file extracted from tmp-andami, that is indicated](http://cartoweb.cma.gva.es/arcgis/services/espacios_protegidos/MapServer/WMSServer) at the console.

# **#4 - 02/24/2014 04:07 PM - Álvaro Anguix**

*- Status changed from Awaiting response to Invalid*

Como dice Nacho está registrado como FRequest, ya que realmente no arroja ningún error.. Paso este a invalido al estar duplicado.

## **Files**

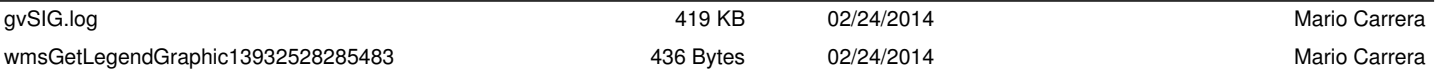